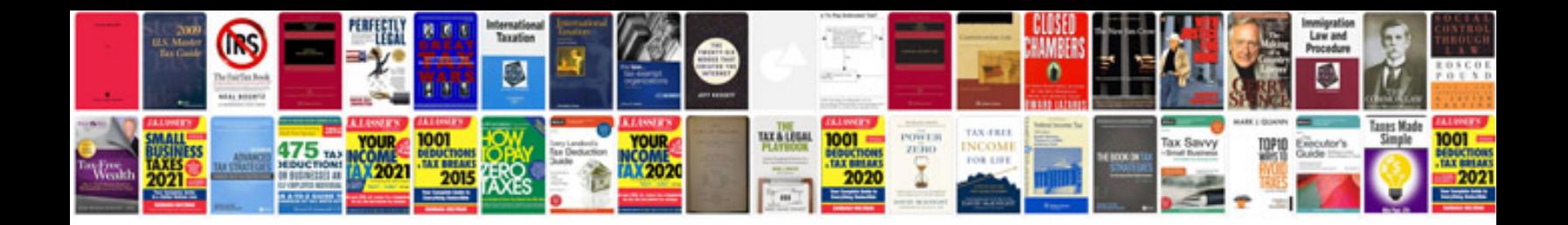

**Dla application form** 

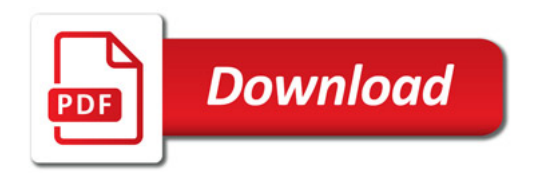

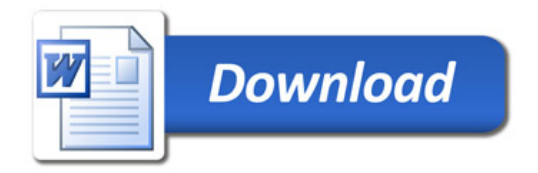